# A  $\mathsf{C}$

We will be on the VM today. Go ahead and pull.

Also run: **sudo apt install jq**

Curious what you installed? **man jq**

**RAS** 

© Kris Jordan 2019 - All Rights Reserved

#### What is *fundamental* versus *fad*?

- Time is a fine filter.
- The list of programs and software tools produced over the past 50 years is unbelievably long. The majority have not stood the test of time.
- Tools whose abstractions have not improved since invention, but are still used widely in the real world today, illuminate fundamentals.
- The tools and ideas we've spent time with in this course were first conceived 50+ years ago. If you go to any major technology company and ask "is anyone here making use of X", the answer is either "yes" or "no, but we use Y which is the X of our platform".

### Structured Language is a Foundation of CS

- Structured languages are the most effective means humanity has to:
- 1. Express algorithms interpretable by both humans and machines
- 2. Convey data between humans and machines
- Knowing how to work with and think in terms of structured language has unlimited applications.

#### The Big Picture

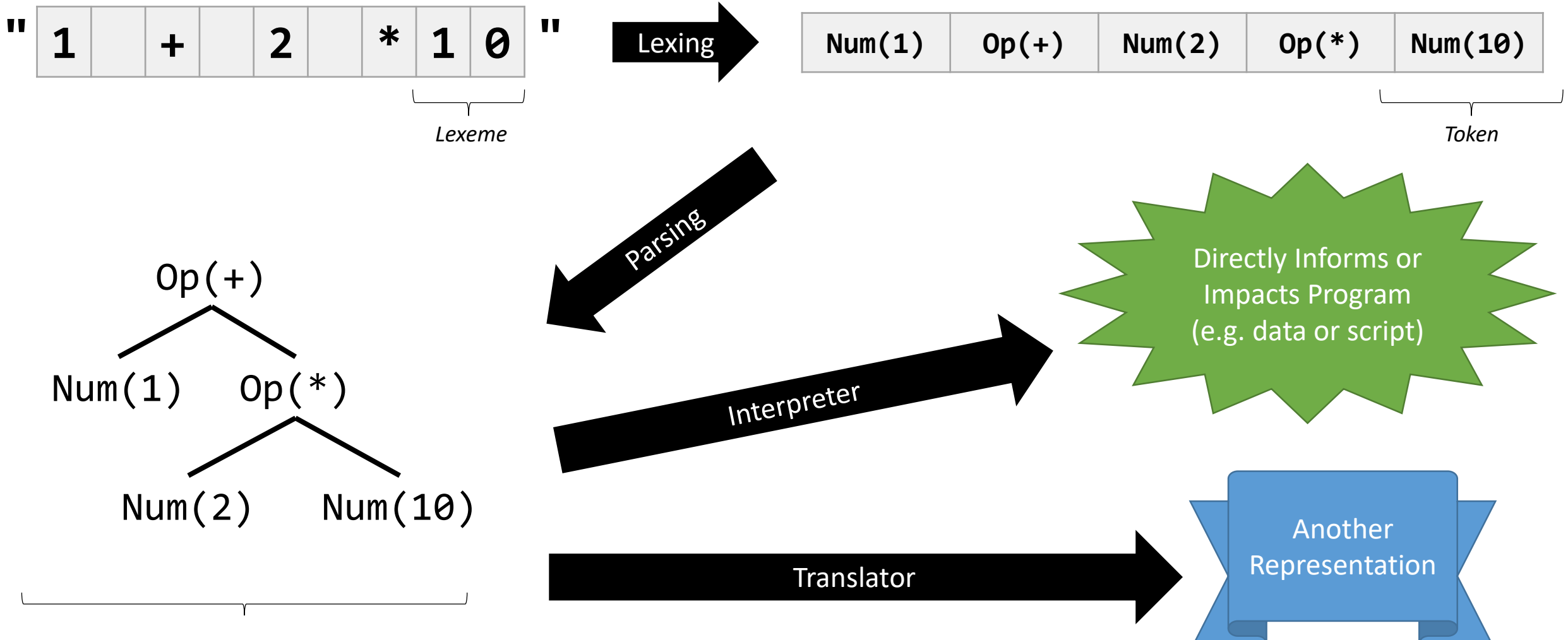

*Abstract Data Structure Representing Input*

#### Old Ideas, Modern Context: nodejs and TypeScript

- Let's first look at an interpreter: nodejs is a JavaScript interpreter
- \$ node
- > function  $f(i, j, k)$  { return  $i + j * k;$  }  $> f(1, 2, 3)$ 7
- As we input JavaScript, node is directly interpreting it and executing it.

#### node's interpreter (V8) is really a JIT compiler

- The interpretation in nodejs is non-trivial. It's JavaScript engine, V8, actually compiles (translates) your code into "bytecode" then machine code, *then* finally executes it.
- This is called Just-in-Time Compilation.

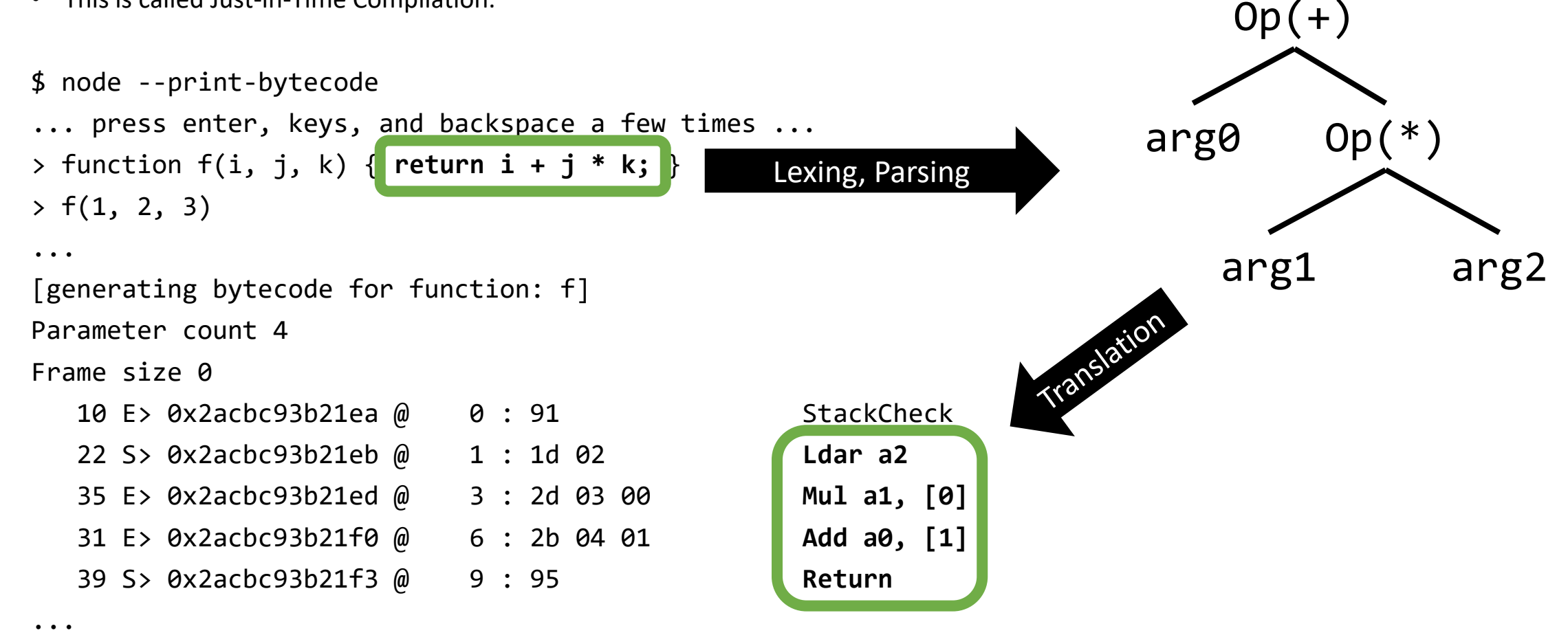

### TypeScript is a Translator

- JavaScript projects are messy at scale because of dynamic typing
	- Goal: Add strong type checking to JavaScript.
	- Challenge: The de facto language of web browsers is JavaScript. It is standardized. Improvements to JavaScript itself take an absurdly long time to "land" and making such a fundamental change verges on politically impossible.
	- Solution: Invent a language that compiles to JavaScript
		- TypeScript's "compiler" emits JavaScript
- This is not a new idea. Stroustrup's first implementation of C++ converted C++ to C.
	- In fact, many programming language's first implementations translate to C first.
- This is not a new idea. Lorinda Cherry's **bc** language translated to **dc**.
- This is not a new idea. Every compiler translates source code to some other kind of code "closer" to the machine.

#### Translating TypeScript - 1/2

• Open a new TypeScript file named example.ts, and add:

```
function f(i: number, j: number, k: number): number {
 return i + j * k;
}
```
• Compile this program to JavaScript with the TypeScript Compiler tsc

\$ tsc example.ts

• Open up the resulting JavaScript file, example.js, for inspection.

## Translating TypeScript - 2/2

• Add the following class to the TypeScript file:

```
class Dog {
  private name: string;
  constructor(name: string) { this.name = name; }
  getName(): string { return this.name; }
}
```
• Compile this program to JavaScript with the TypeScript Compiler tsc

\$ tsc example.ts

- Open up the resulting JavaScript file, example.js, for inspection.
- Check-in on PollEv.com/compunc once you've checked it out.

## JSON and jq (1 / 2)

- If you didn't at start of lecture: **sudo apt install jq**
- What is jq? It's *sed* for *JSON*.
	- In industry you'll see the it's < Old Utility > for < New Technology > pattern often.
	- Maven is *make* for *Java*.
- Let's grab a JSON file:

\$ curl 'https://api.github.com/repos/comp590-19s/590-material/commits' > commits.json

• Open it to take a look…

# JSON and jq (2 / 2)

- The authors of jq built a little language for extracting and transforming data from JSON.
- Some examples to try on this data…
- \$ jq '.[] | [.commit.message, .commit.author.date]' commits.json
- \$ jq '[.[] | {message: .commit.message, date:.commit.author.date}]' commits.json
- For reference on the discussion in class: <https://stedolan.github.io/jq/tutorial/>

```
{
         "06003993faa45db7d0461ff0e3e1aaa175a74be0",
  "commit": {
    "author": {
              "Kris Jordan",
       "email": "kris@cs.unc.edu",
      "date": "2019-04-15T16:40:05Z"
    },
    "committer": {
       'name": "Kris Jordan",
      "email": "kris@cs.unc.edu",
      "date": "2019-04-15T16:40:05Z"
    },
    "message": "rename 31",
    }, ...
```
[

]

#### Strengthened Foundational Skills

As a computer scientist, data scientist, software engineer, and so on, having developed these skills this semester are invaluable:

- Command-line and Text Editor Comfort
- Understanding of the Process Model
- Test-driven Development
- Dependencies and Build Tools
- Regular Expression Fluency
- Grammar Comprehension